## **Group Computer And Network Devices**

The following table describes the group-by options for computer and network device type entities:

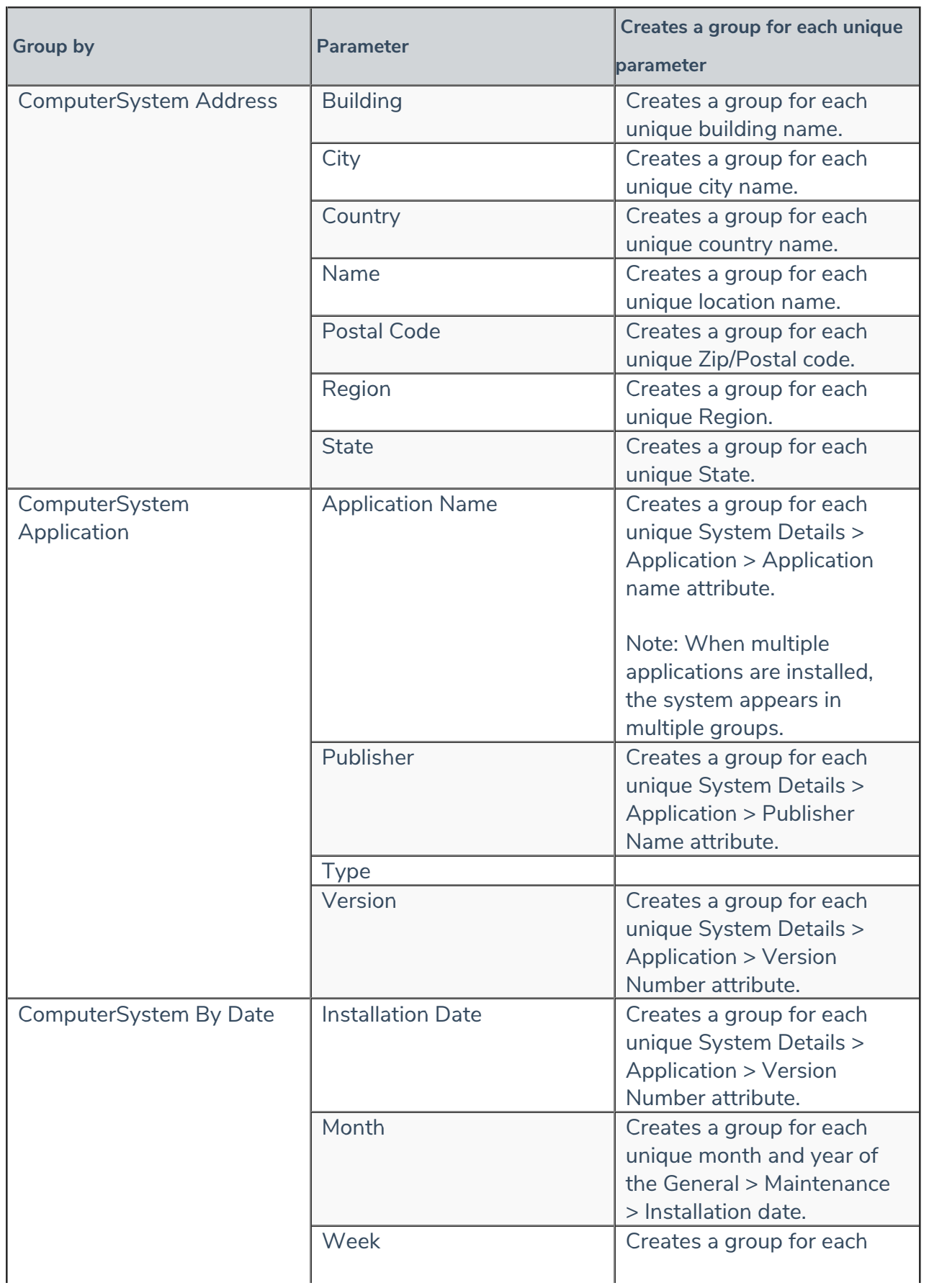

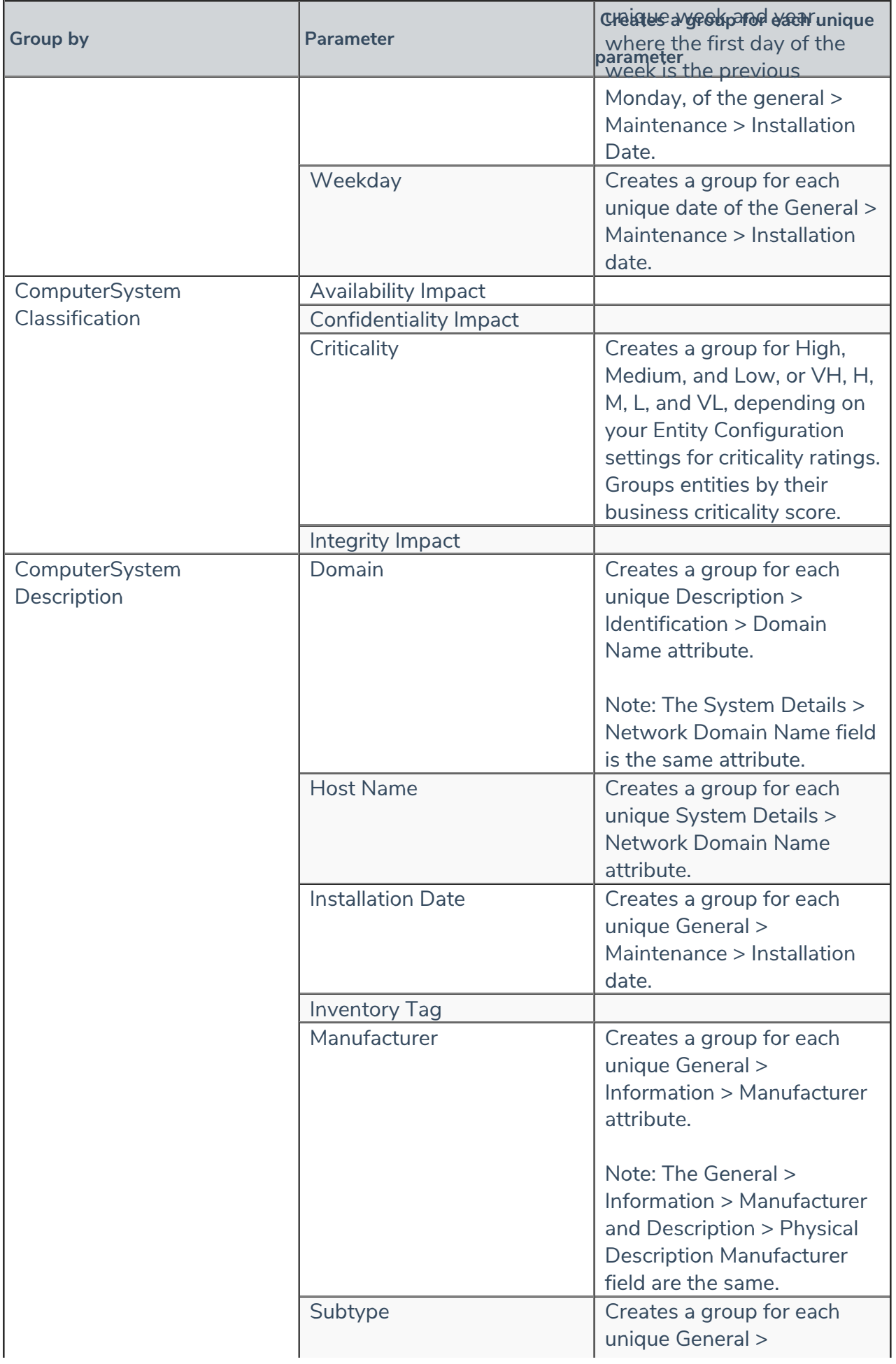

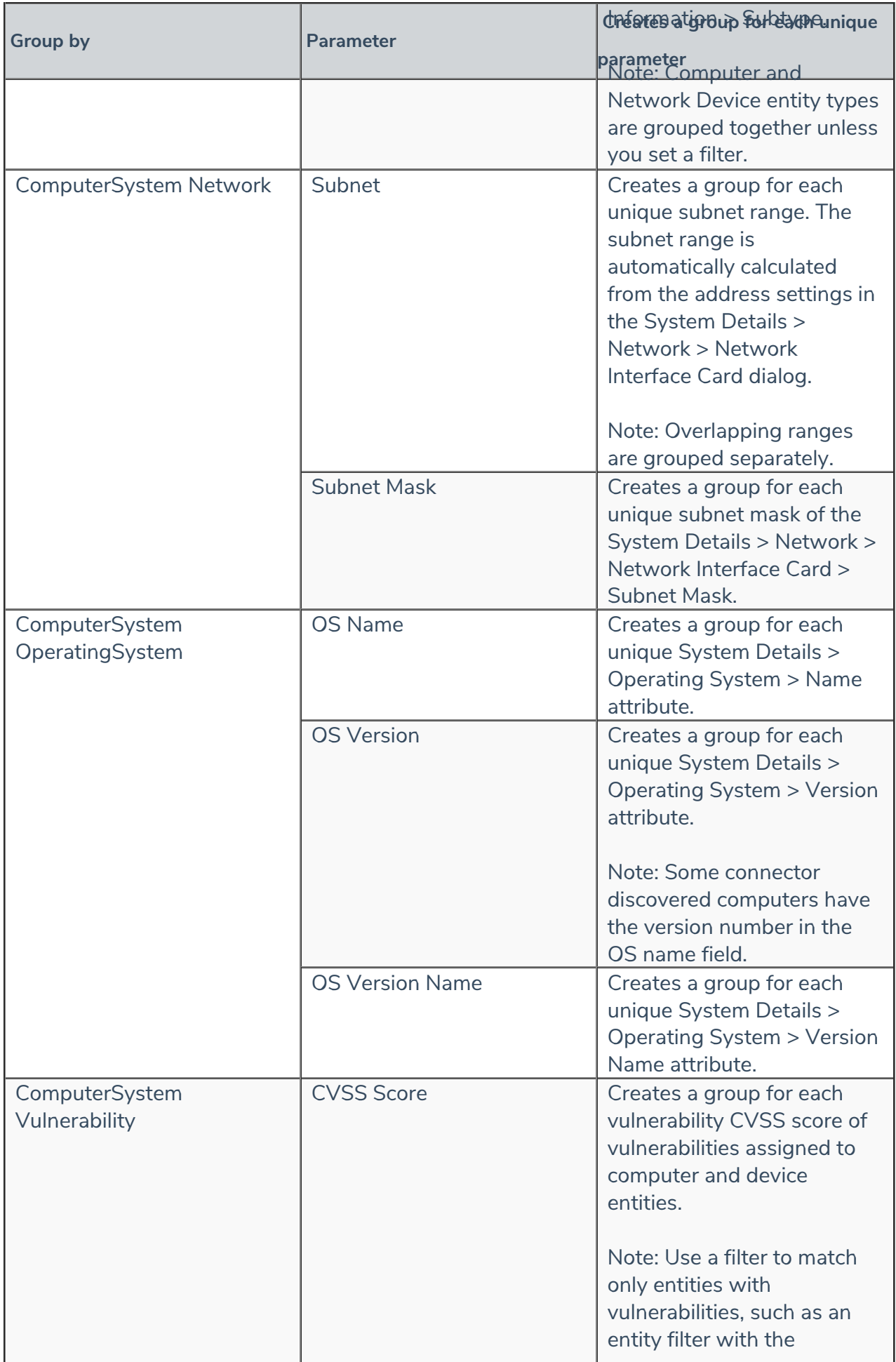

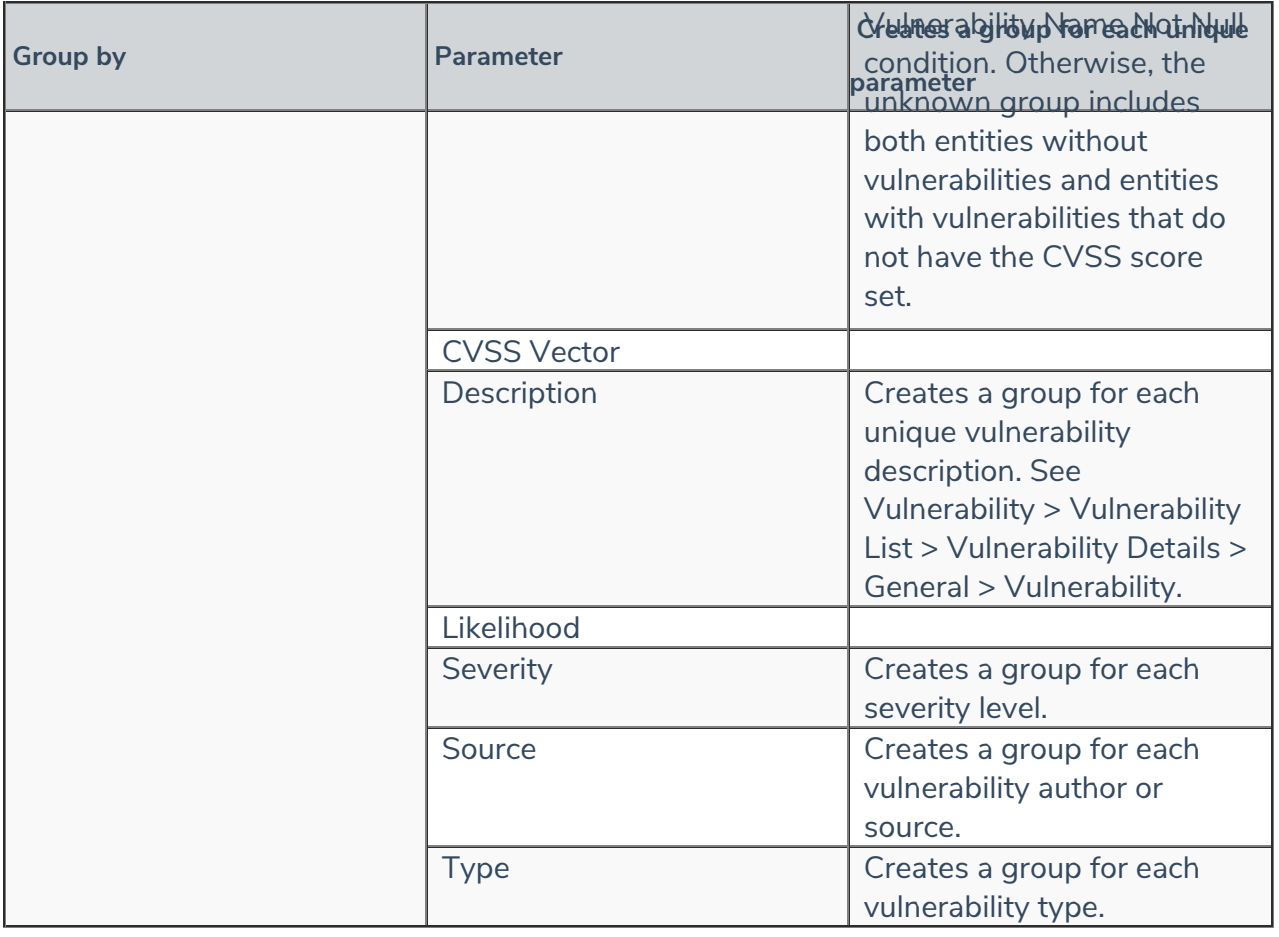